## **Faq\_20130522100244**

Giuseppe Fossati 10:57 29/06/2015

# **Table of Contents**

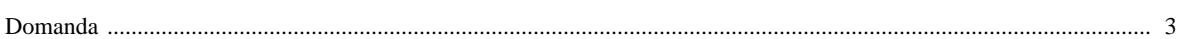

### [Domanda precedente](http://inemar.arpalombardia.it/xwiki/bin/view/FontiEmissioni/Faq_20130522095707) **[Domanda successiva](http://inemar.arpalombardia.it/xwiki/bin/view/FontiEmissioni/Faq_20130522100704)**

### <span id="page-2-0"></span>**Domanda**

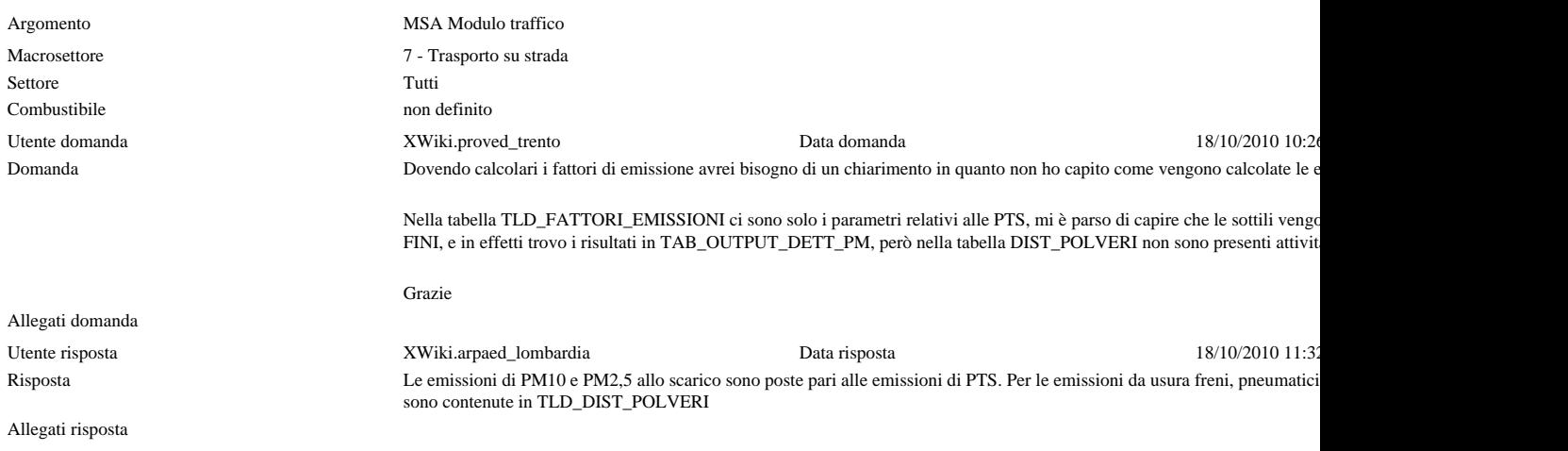